## Cheatography

## tmux Cheat Sheet

by [xzeqtr](http://www.cheatography.com/xzeqtr/) via [cheatography.com/148318/cs/34297/](http://www.cheatography.com/xzeqtr/cheat-sheets/tmux)

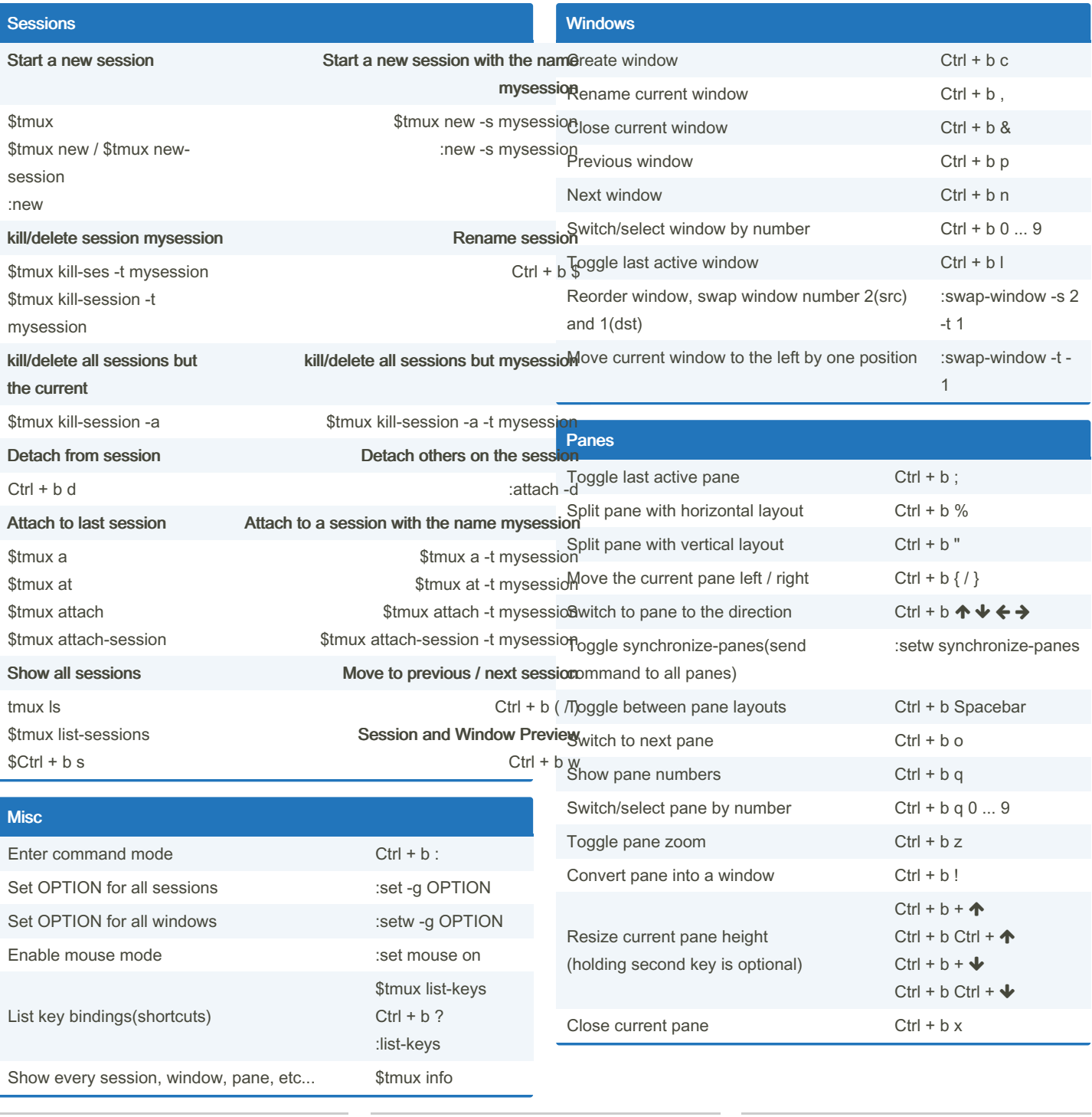

By xzeqtr

[cheatography.com/xzeqtr/](http://www.cheatography.com/xzeqtr/)

Published 22nd September, 2022. Last updated 1st October, 2022. Page 1 of 1.

Sponsored by ApolloPad.com Everyone has a novel in them. Finish Yours! <https://apollopad.com>